**Plan wynikowy oraz wymagania edukacyjne dla klasy 7 szkoły podstawowej zgodny z podręcznikiem "Lubię to!"**

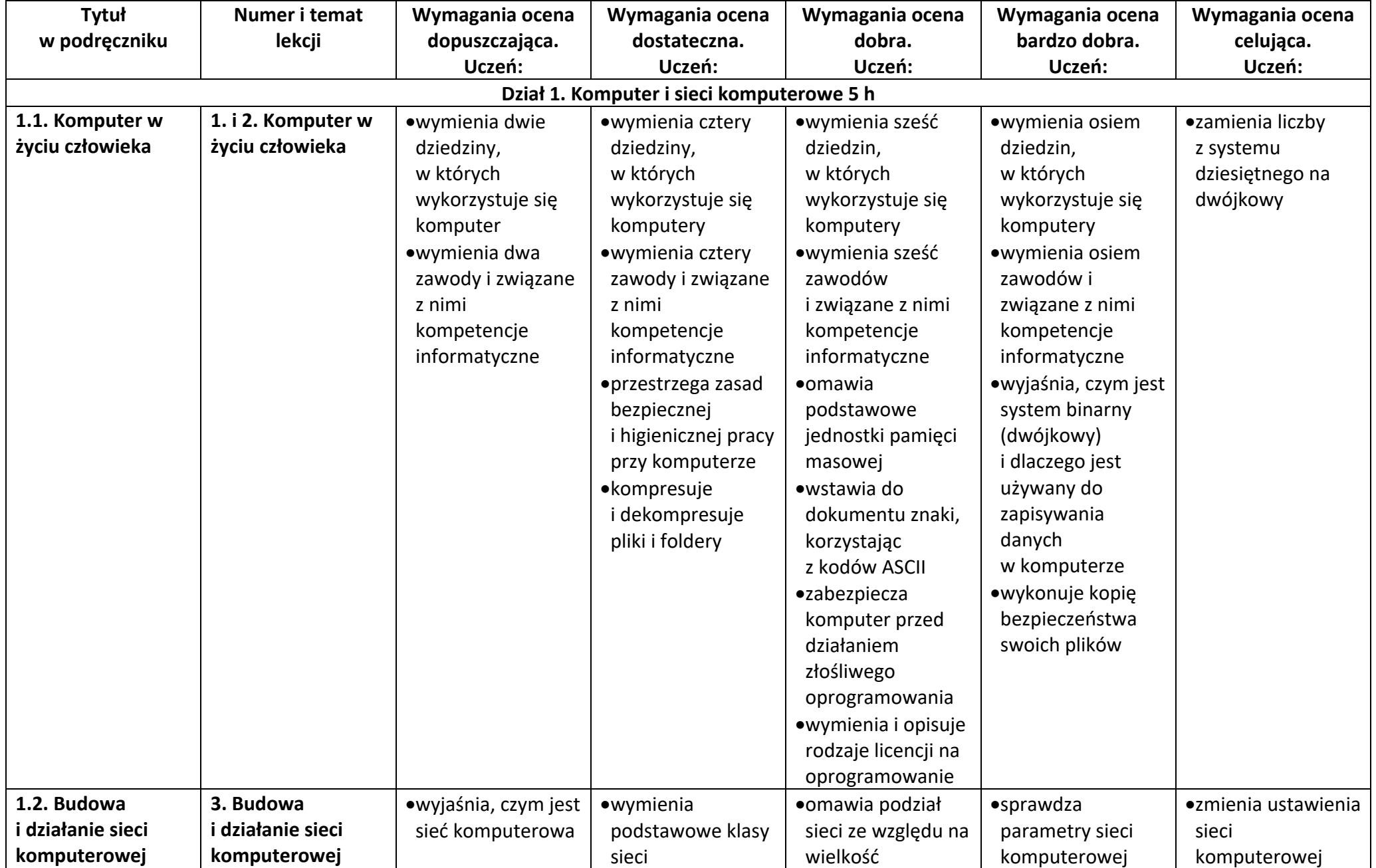

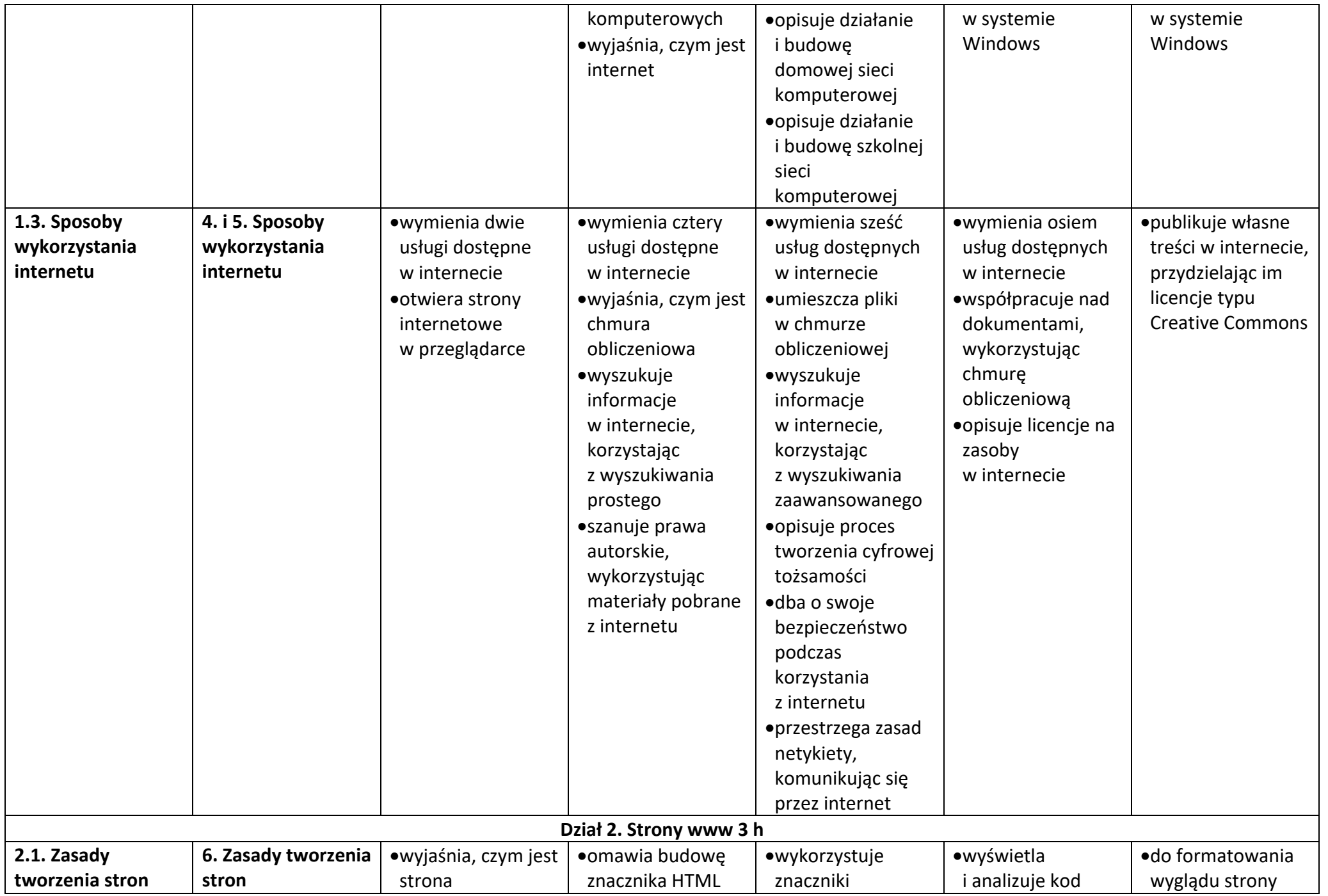

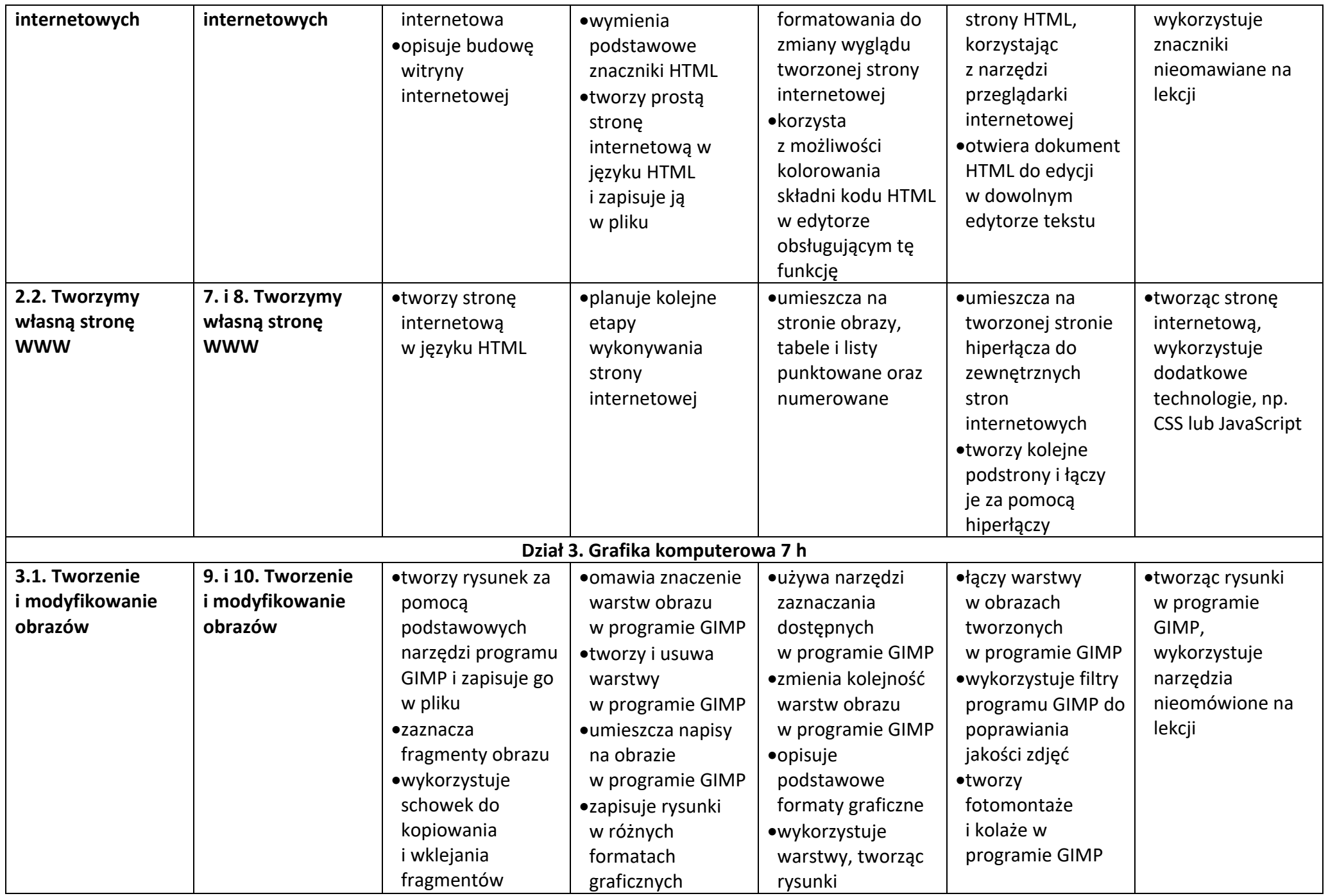

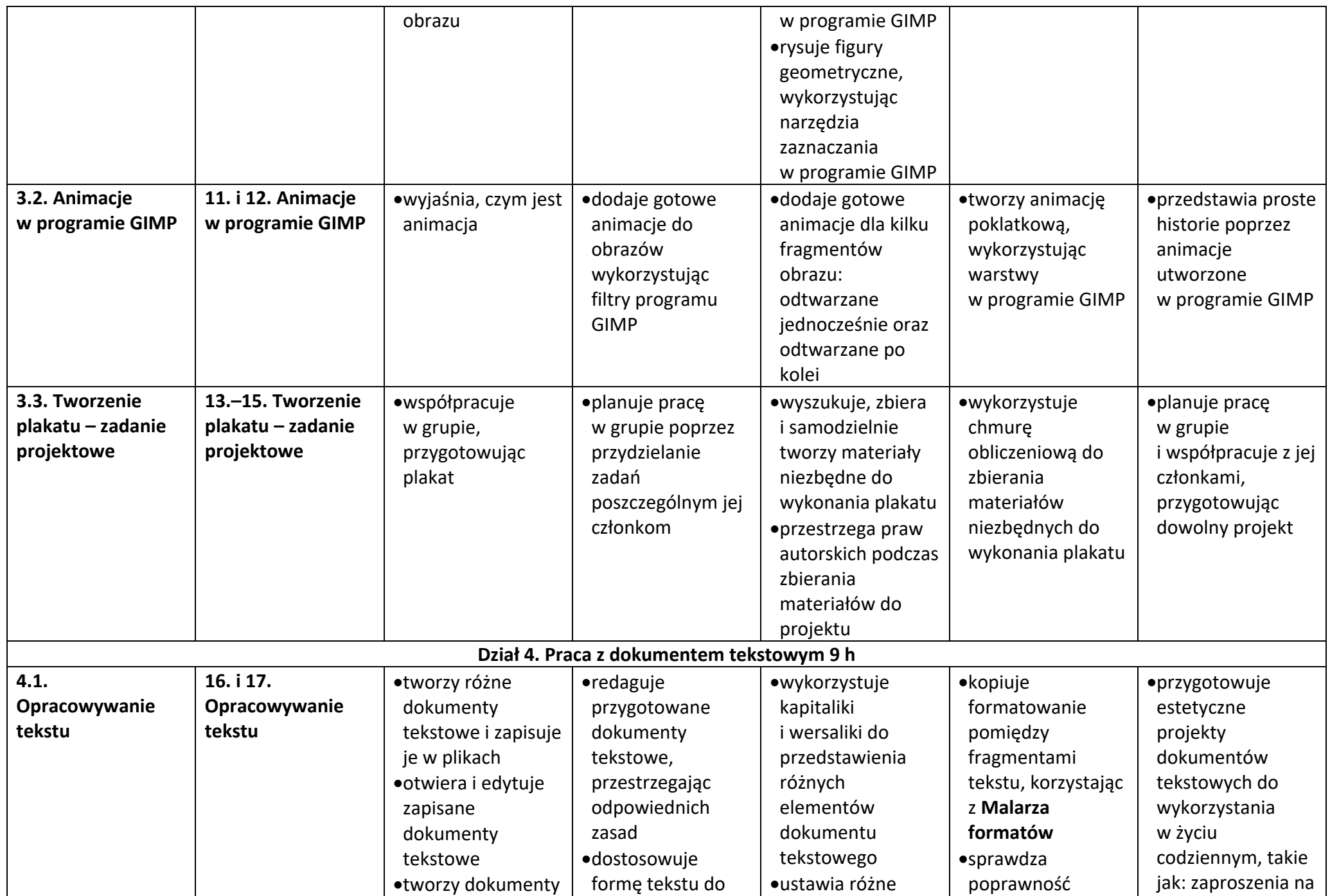

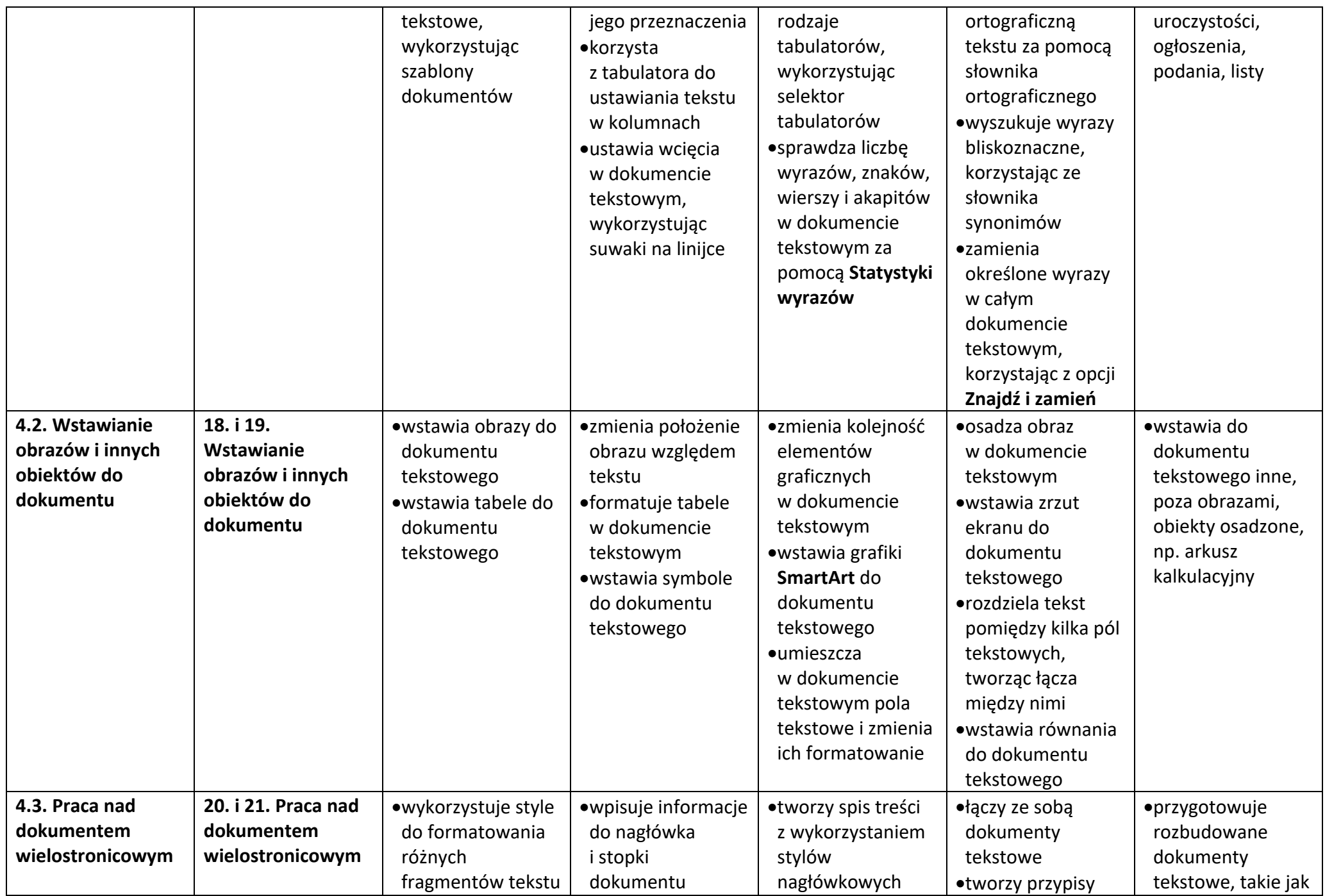

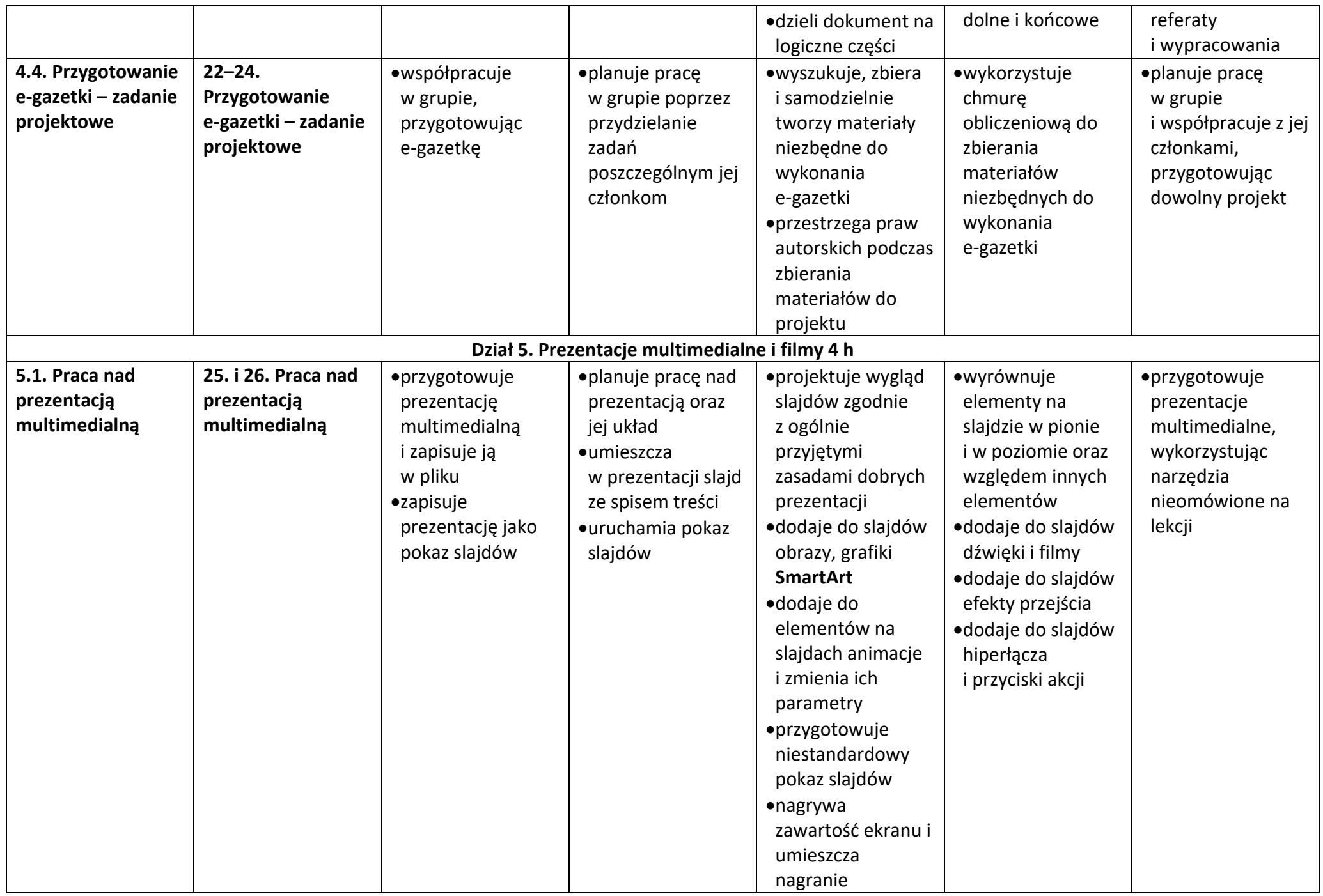

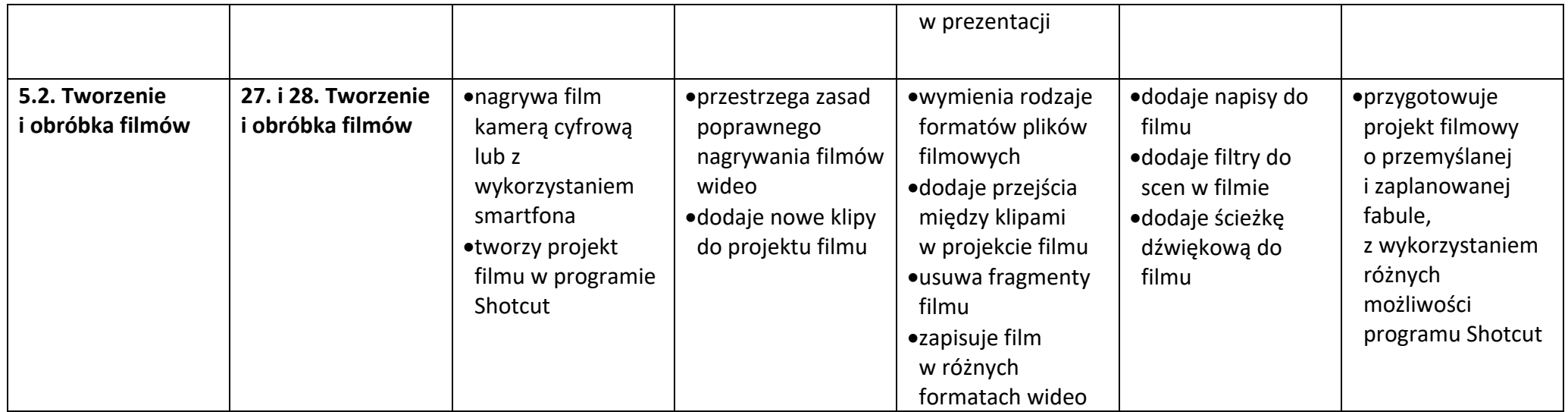